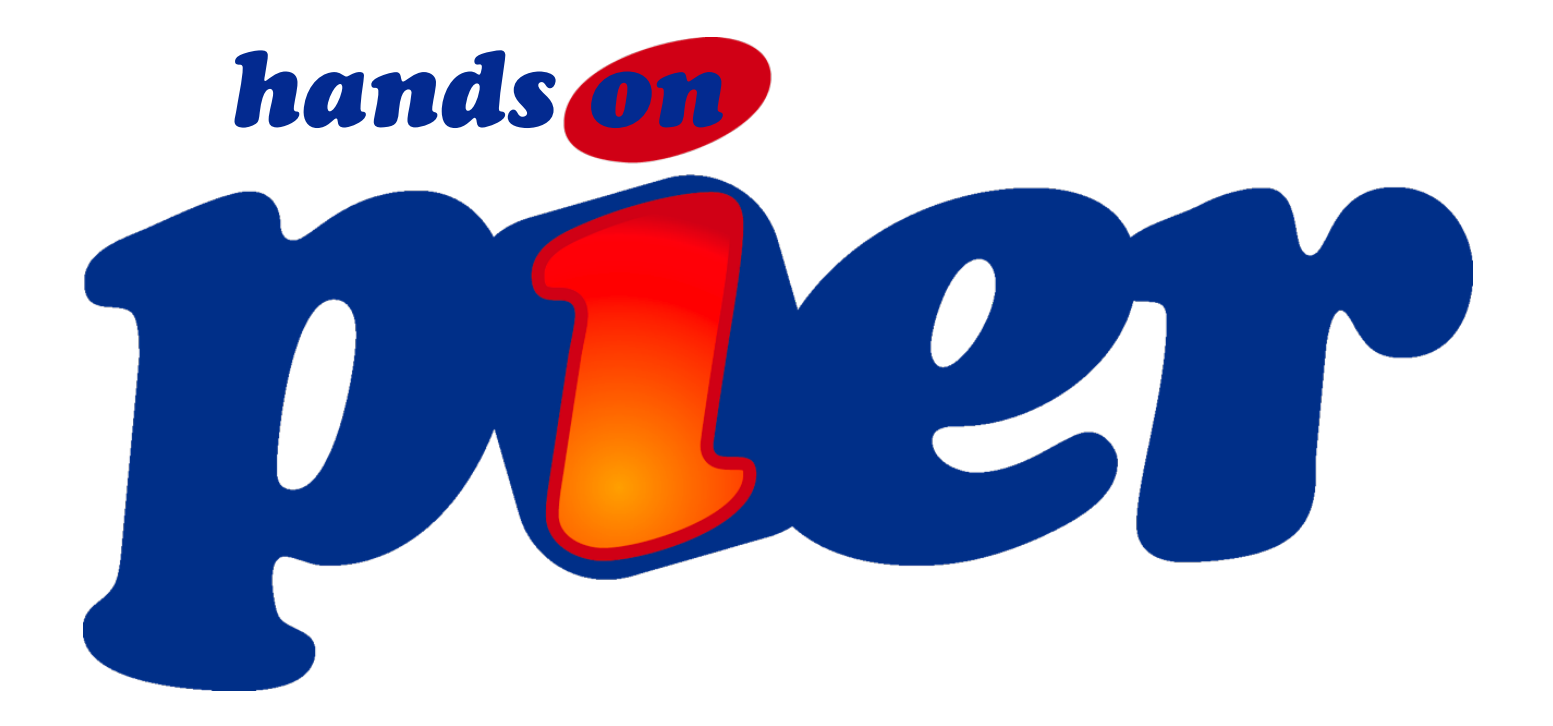

*[www.tudorgirba.com](http://www.tudorgirba.com)*

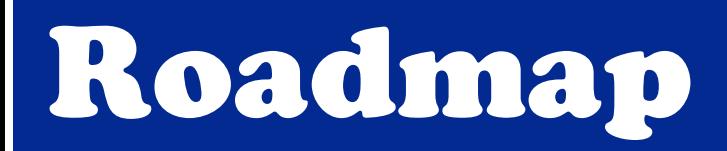

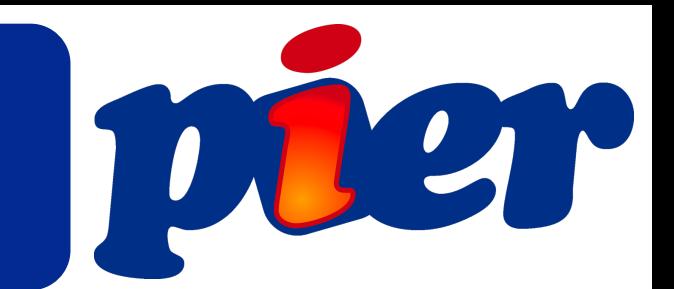

## •About Pier

**• Pier is not just a wiki, it is a content management** system (CMS) based on Magritte and Seaside

- **Pier is open source under the MIT license**
- **Pier from the outside** 
	- **Demos**
- **Pier from the inside** 
	- •Architecture
	- **Extensions**

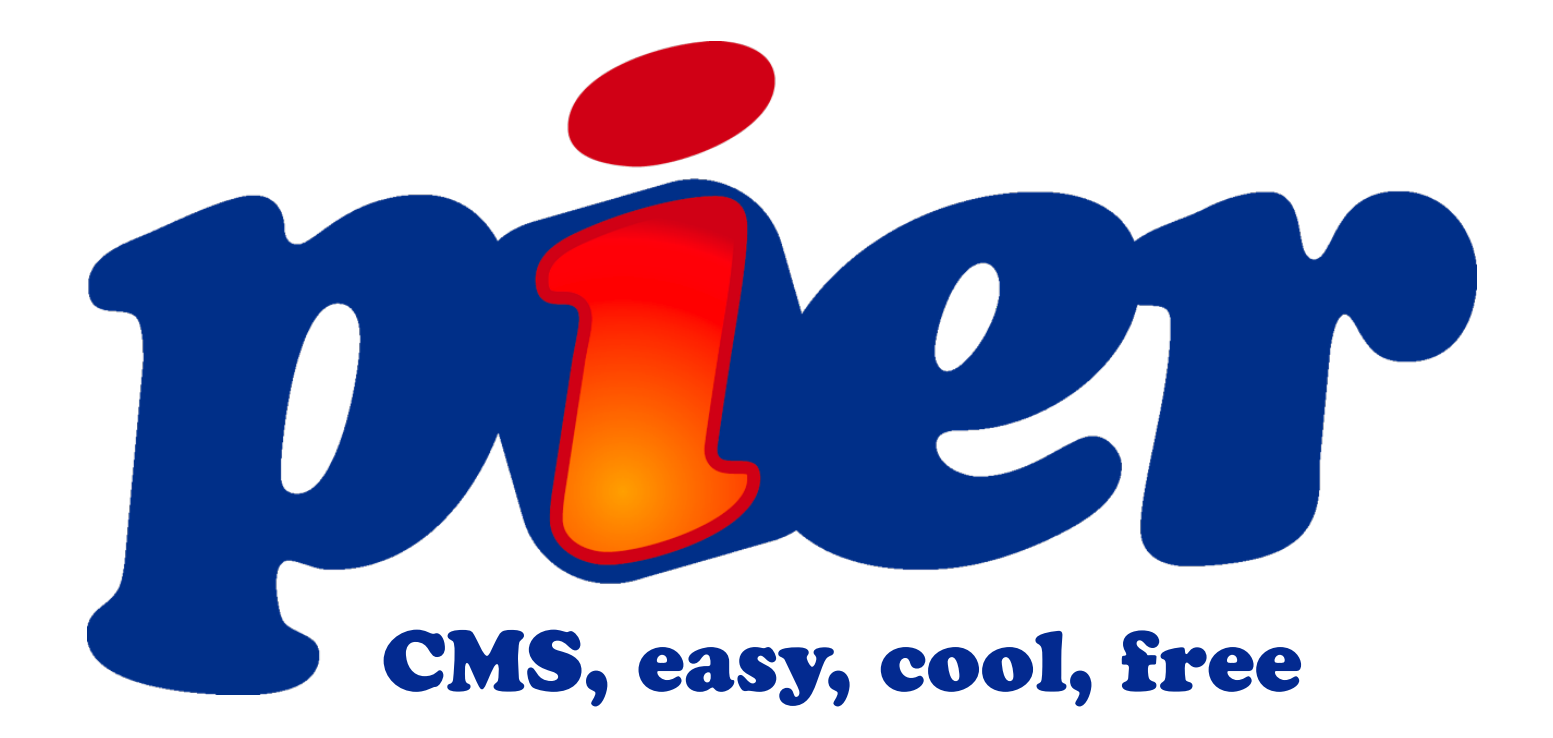

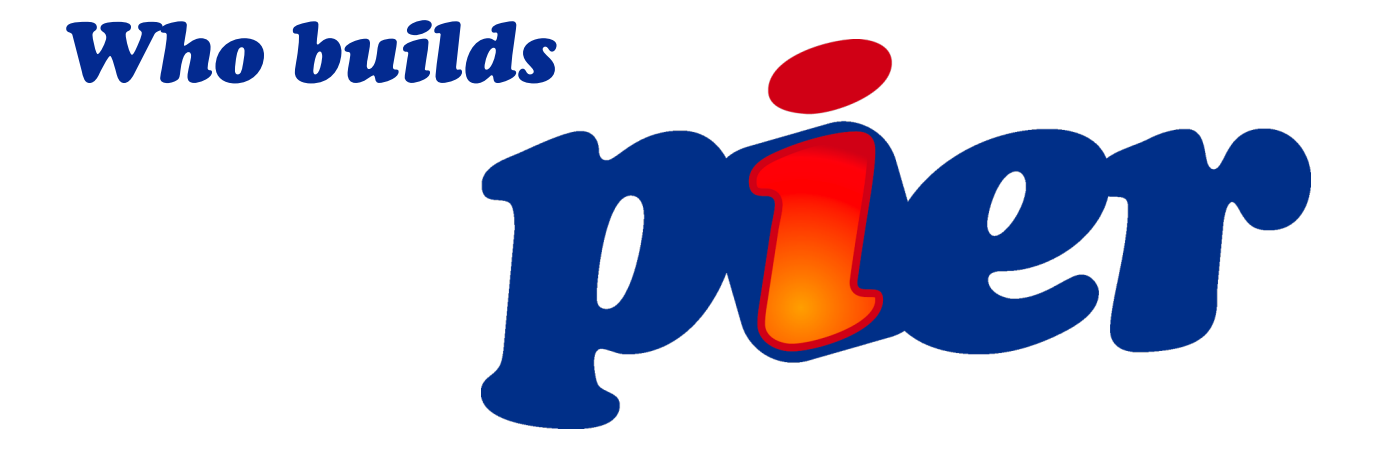

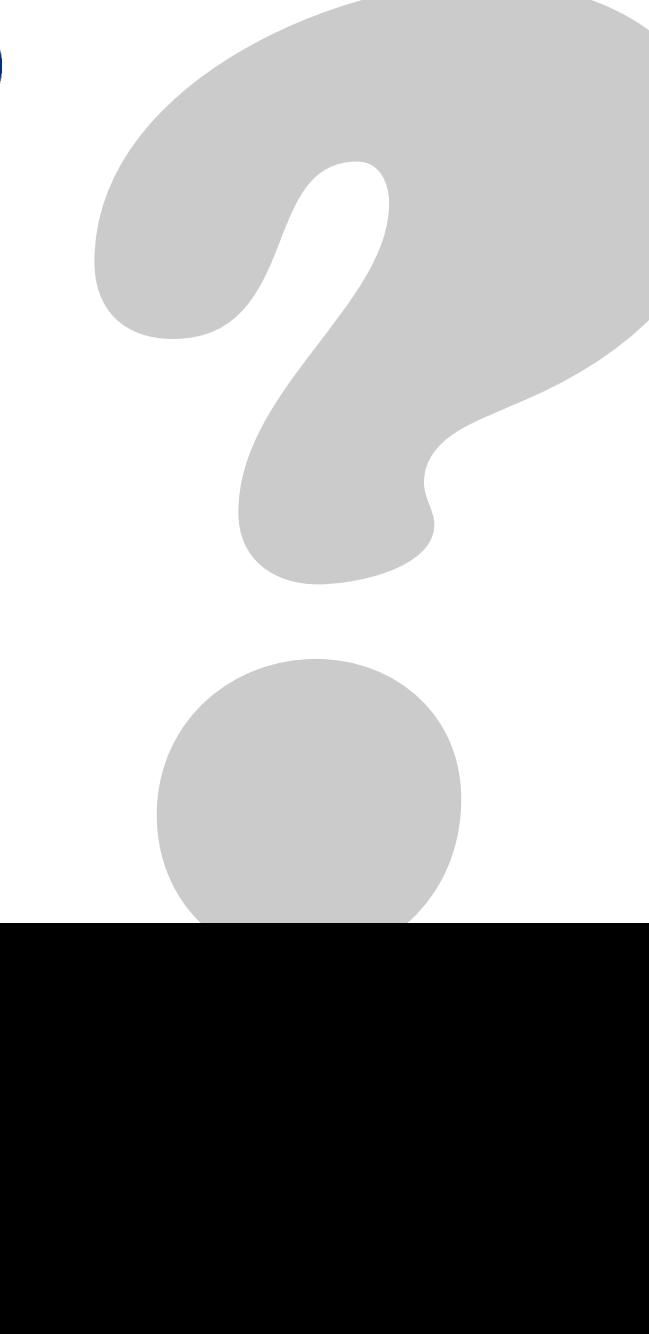

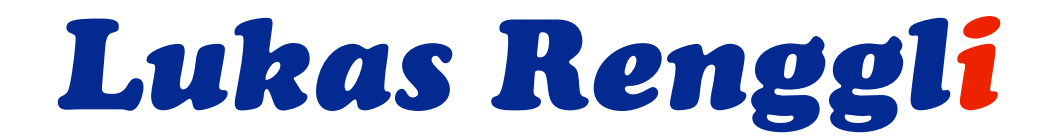

*Lukas Renggli* Michel Bany Matthias Berth Damien Cassou Tudor Gîrba Dale Henrichs Keith Hodges Ramon Leon Nik Lutz

Philippe Marshall Damien Pollet Niall Ross

# Why do I present it?

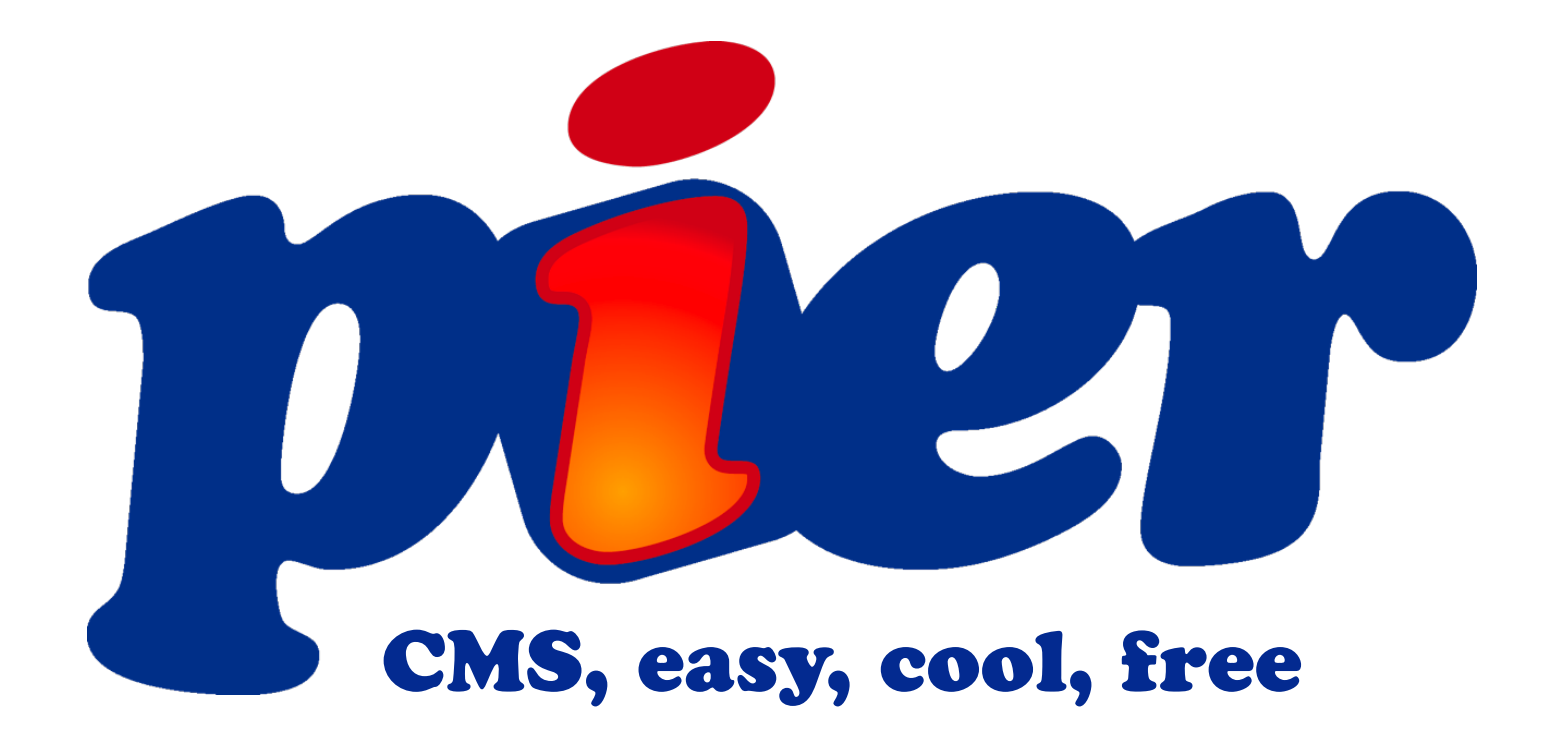

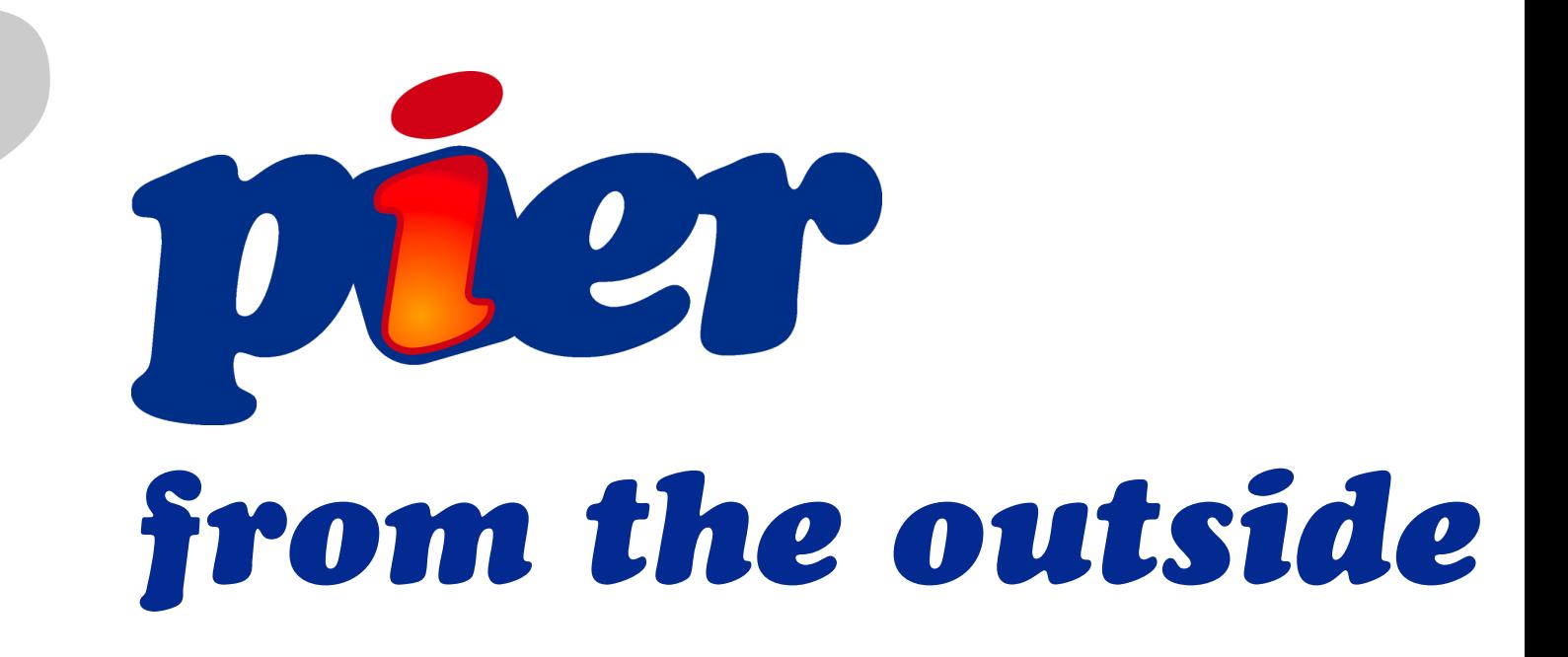

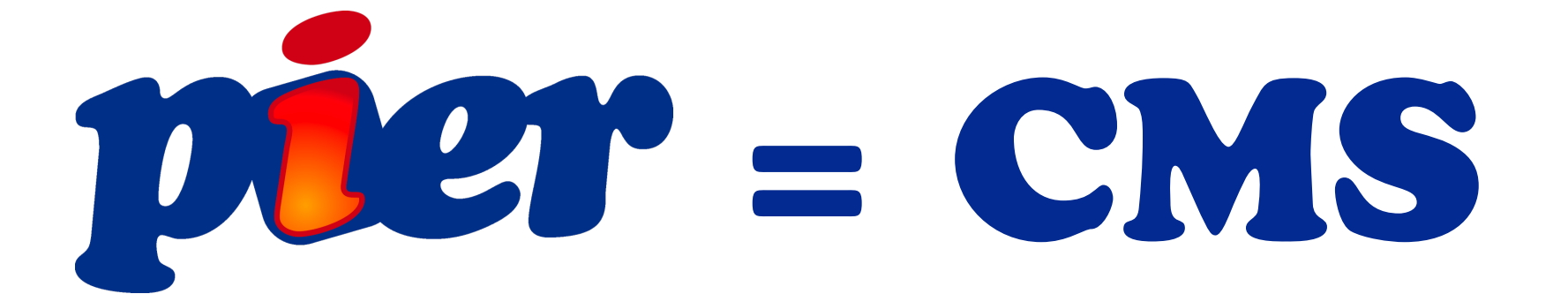

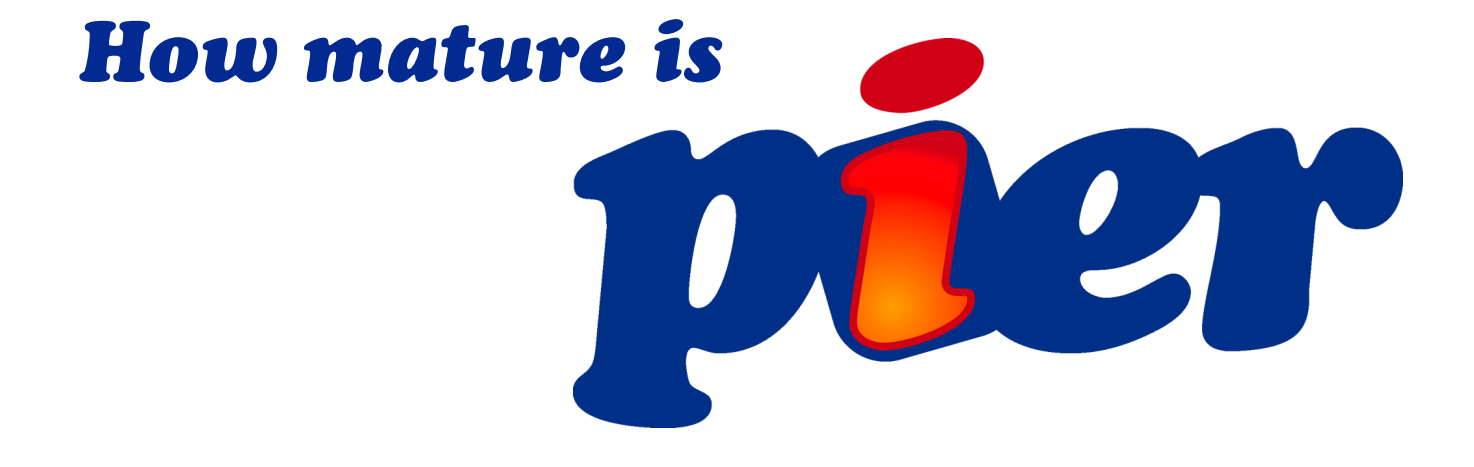

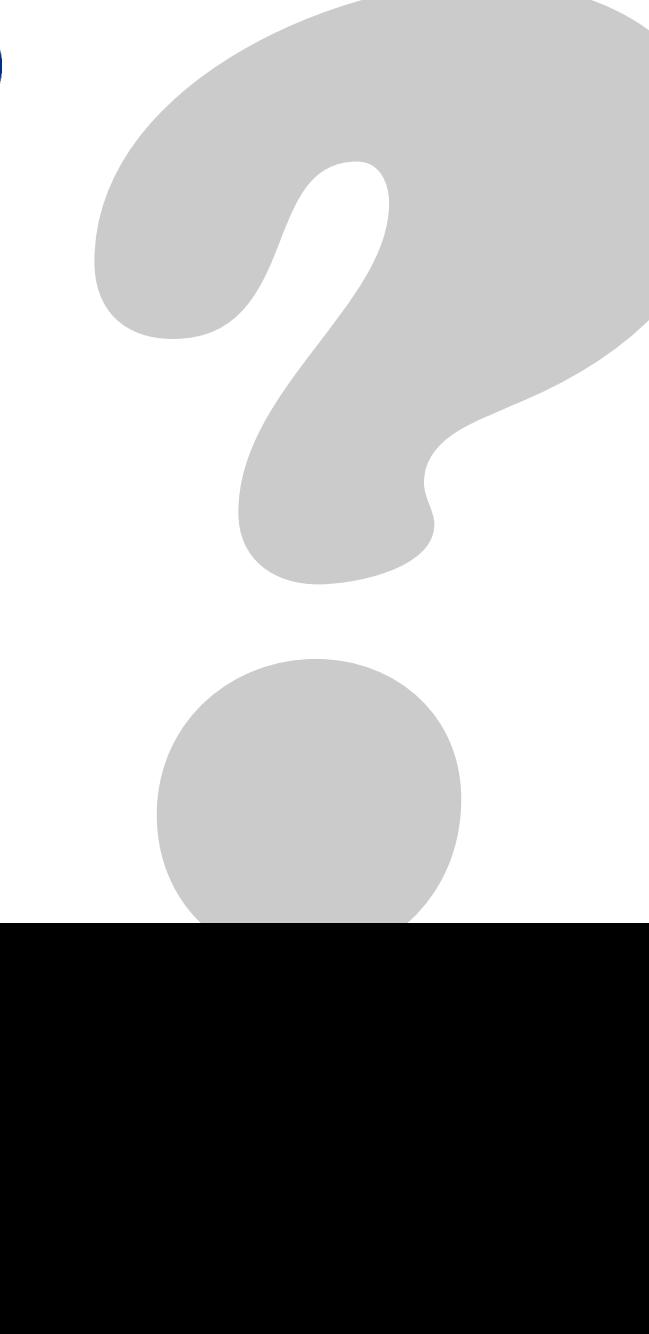

seaside.st: Home

# seaside The transcendent web framework with the ironic slogans

more

### About

WW.Seaside.st

**Screenshots Success Stories Examples** What others think about Seaside **Hosting** 

Documentation

### Community

http://www.seaside.st/

Weblogs **Mailing List** Development Contribute Merchandise **Extensions** Projects

more

more

### Seaside 2.8

#### **Unit Tests**

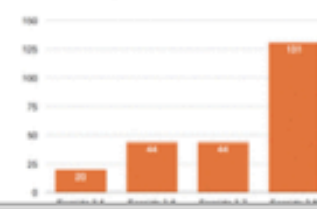

### **News**

GLASS on Tour 20 August 2008 James Foster will be hitting the road again this fall. This time around, James will be on a whirlwin...

#### GemStone/S 64 2.3 Beta 2 is

available 20 August 2008 Head on over to the GLASS downloads page for the latest drop of the appliance (version 1.0beta10). T...

1 Session per VM: Another Scaling Alternative 19 August 2008 I know, I know, at first blush it sounds like a bad idea, but if you let the idea marinate overnight...

[[1] Less is More] Web Velocity: Software for your sister??? 19 August 2008 Normal 0 false false false MicrosoftIntern...

My Geek Cred is showing 13 August 2008 I was interviewed recently for the

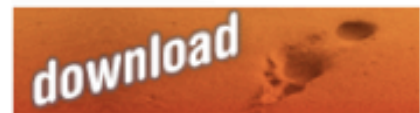

 $\mathbf{G}$   $\bullet$   $\bullet$   $\bullet$   $\bullet$   $\bullet$   $\bullet$   $\bullet$ 

Search the Seaside

⊞

Q

Seaside is a free and Open Source™ web open source application framework distributed under the MIT License.

Seaside is available on the following Smalltalk platforms:

Squeak (download) **Cincom Smalltalk** Dolphin GemStone **GNU Smalltalk** 

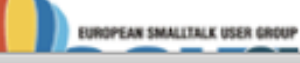

Done

**FAO** 

**Tutorials** 

Videos

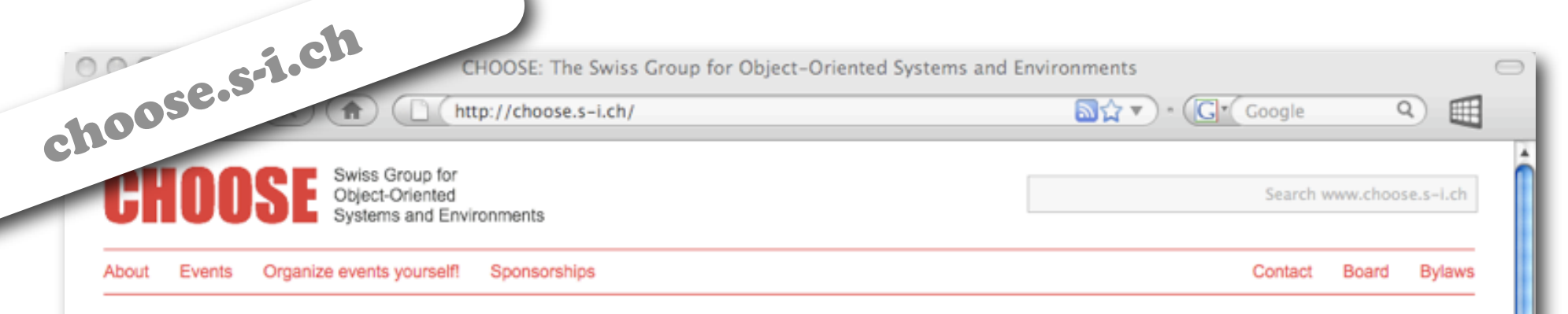

### About CHOOSE

CHOOSE is the Swiss Group for Object-Oriented Systems and Environments, and is a special interest group of the SI (Swiss Informatics Society).

CHOOSE is a non-profit organization that focuses:

- o on organizing various kinds of events in Switzerland throughout the year on behalf of its members, and
- o on sponsoring students that research the area of object-orientation.

Please register to our low-volume, strictly moderated mailing list and to our news feed, if you want to be informed about upcoming events.

To become a member, please fill in the form provided by Swiss Informatics Society.

#### **News**

The CHOOSE board has awarded a sponsorship to Giacomo Ghezzi for travelling to L'Aquila in Italy to attend EVOL 2008 where he will present the paper "Towards Software Analysis as a Service" by G. Ghezzi and H. Gall Posted on 21 August 2008

The slides from the talk of Ulrich Brawand on openArchitectureWare: Ein Framework. das Schule macht are now available online. Posted on 11 June 2008

Ulrich Brawand gave a CHOOSE/SWEN talk called openArchitectureWare: Ein Framework, das Schule macht on June 10, 17:00, at the University of Bern. There were 10 participants. Posted on 11 June 2008

BAT organizes a Berner Architekten Forum on June 20, 2008. The topic of the forum is "RIA - Theorie und Praxis". More details can be found on the BAT website. Posted on 5 June 2008

SWEN is organizing a Software Trends conference on the topic of "Agile Softwareentwicklung in der Praxis" during September 3-5, 2008. You can find more details on the SWEN website. Posted on 28 April 2008 Moose analysis technology: Home

http://moose.unibe.ch/

# moose.unibe.ch analysis technology since 1997

About Download Tools Docs Publications Users Events

#### Welcome to Moose!

Highlight

Moose is a collaborative research platform for Software Analysis and Information Visualization.

Moose was first conceived in 1997 at Software Composition Group. Since then, the Moose community has grown and spread to several European universities. Research around Moose has led to over 100 scientific publications.

Moose is supported by the Moose Association.

You are welcome to browse this site for more information.

#### Features

Extensible platform.

FAMIX meta-model.

MSE File Format for exchanging data.

Mondrian and EyeSee visualization engines.

Many analysis Tools available.

Importers for Java, C++, Python and Smalltalk.

Direct access to CVS.

Done

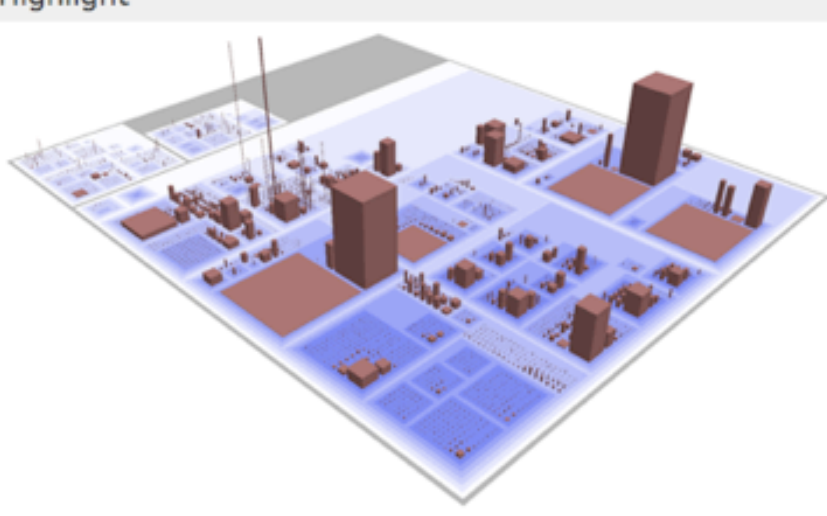

Code City uses a City metaphor to visualize software systems. [more]

#### Publications categories

analyis analysis chronia dones clustering components cook design-recovery detection duploc dynamic dynamic-analysis dynamicanalysis dynamix evolution tamix fb tea feature feature-traces features hapax hismo history lisp Isl meta-modeling metrics object-flow OOrp patterns reeng reengineering refactoring remoose repositories repository semantic snf-bmcc stepub Van visualization

### **News**

Search the Moose page

**a☆▼)** · (Cr Coogle

2008-08-21 Moose Technology on Google Code Moose has now a Google Code project for tracking issues and tasks.

⊞

Q

Association Varia News

You are here: Home /

#### 2008-08-08 FAMOOSr 2008

A new edition of the Workshop on FAMIX and Moose in Reengineering (FAMOOSr 2008) will be collocated ...

#### 2008-06-22 Moose Dojo (Aug 23-27)

The next Moose Dojo will be organized at ESUG 2008 between August 23-27. Moose Dojo is an opportuni...

#### 2008-06-01 Object-oriented Reengineering Patterns

The Object-oriented Reengineering Patterns book was released under Creative Commons Attribution-Shar...

2008-05-17 CodeCity 1.1

Version 1.1 of Code City has been released. Check the official website for more details.

#### **Quick Start**

**Install Moose** Google Code project Check the frequently asked questions

Contact

Pier: News

http://www.esug.org/

Search

⊞

 $Q$ 

**M☆▼) · (Cr Coogle** 

**T11 EUROPEAN SMALLTALK USER** 

#### Conference Promotion Smalltalk About Us

**News** 

WWW.esug.org

#### - Camp Smalltalk Registration Mandatory

For security reasons, to be able to access to the building where the Smalltalk Camp of ESUG 2008 will occur, you need to register! So if you want to attend the Camp please send an email with the follo...

#### - ESUG is nearly booked out!

We are happy to announce that the conference is nearly booked out! There 9 places available so this is your last chancel

#### - ESUG 2008: Register Soon!

ESUG 2008 (August 25-29, 2008, Amsterdam) is getting a record number of registrations. We have now 147 registrations with a maximum of 131 people tuesday and thursday. If you plan to come, register s...

#### - Working on new ESUG Website

We are setting up a new website for ESUG. It's based on Pier, running on Squeak 3.9. Some content is missing, some is out of date (the 2008 conference pages, for example). Over the next days, the con...

0

The European Smalltalk User Group (ESUG) is a non-profit users organization that supports all kinds of Smalltalk initiatives, especially free-open source ones that benefit the whole Smalltalk community. For example ESUG does:

- . Link all users of the Smalltalk programming language and environments in Europe, individual and corporate
- Promote the use of Smalltalk
- Support local users groups and establish new ones
- Support Smalltalk projects and initiatives such as Free Seaside Hosting Server with netstyle.ch

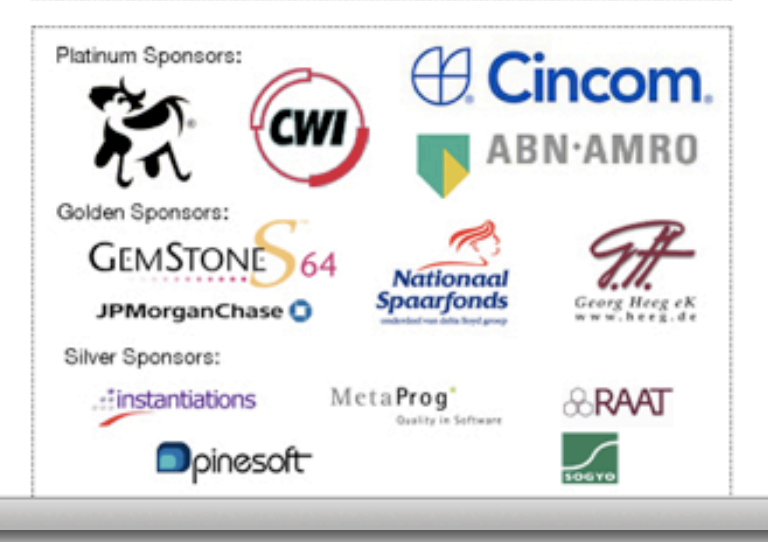

Lukas Renggli: Home

 $\mathbf{G}$  v  $\mathbf{G}$  Google

Search lukas-renggli.ch

৹

⊞

http://www.lukas-renggli.ch/

# WWW.lukas-renggli.ch **Lukas Renggli**

**Blog** 

Consulting

Contact **Smalltalk** 

### Home

I provide consulting services around Software Engineering and Web Development.

### Projects

I am involved in Squeak, an open-source Smalltalk dialect, and Seaside, a framework for developing sophisticated web applications in Smalltalk. Some other projects I am the author of are:

- · Magritte, a generic self-described meta-model.
- · Pier, an extensible object-oriented content management system.
- · Scriptaculous, let Seaside applications fly Web 2.0 style.
- · SqueakSource, a source code repository for Squeak.
- · SmallWiki, a wiki engine written with objects from top to bottom

## **Blog**

Don't miss to check-out my blog:

Magritte Rendering in Seaside

Magritte for Seaside allows one to automatically build Seaside components from descriptive objects. There are several possibilities to customize this 3 step process: 1. a renderer defines the markup surrounding the form elements, 2. a view component defines the visual appearance of every form element, and 3. decorations surround the generated f...

Dabble DB on Seaside 2.8

Avi announced that the latest version of Dabble DB is running on Seaside 2.8: Framework upgrade: our version of Seaside, the web framework underlying Dabble DB, hasn't changed in three years. We've now ported Dabble DB to Seaside 2.8, the latest stable release, which has lower memory use and faster render times. We are all excited to hear that...

Tudor "Doru" Girba: Tudor Girba

publications pointers

carefully. 18 days ago

searching for a new

solution, start from

When you are

 $\mathbf{G} \cdot (\mathbf{G} \cdot \mathbf{G} \cdot \mathbf{$ 

0

睅

Q

#### Tudo<br>WW.tudorgirba.com/ *i* twitter my name is My name is Tudor Girba. Actually, it's Gîrba. People call me Doru. I am Romanian. I received my PhD from the University of Bern in 2005 and since then I am a tudor girba One thing we are all postdoctoral researcher at Software Composition Group. I also work as a consultant great at is making through Sw-eng. Software engineering Gmbh. mistakes. 1 day ago If you want to i blog (rss) I am concerned with communicating and modeling information in general, and I blog communicate better, about it. My latest entries: start by listening more not by talking more. Whitespace Whitespace is an all too often overlooked graphical design resource. 11 days ago Perhaps it is natural to be so,... My slideshow on The slides mirage If you stare at the slides while talking, the audience will also whitespace is featured on the tend to do so. If you continuously ... slideshare main page: How much time? "How much time do I have?" asks the presenter and 5 seconds http://www.slideshare.net are wasted. An unintelligible respon... /girba/whitespace/ 12 days ago *i* research My research area is software engineering with focus on software assessment and My slideshow on reengineering. Since 2003, I am one of the main developers and architects of Moose. whitespace is During my PhD I have built the Hismo meta-model for software evolution analysis. I am featured on the slideshare main page: the co-author of the Mondrian visualization engine. I have recently started a research 12 days ago project that targets the analysis of J2EE systems. Just say "no" from time to time, and you *i* present Here is a sample of one of my latest slide set: might be surprised at how the world still carries on without much problems. 13 days ago Some battles are whitespace better lost than fought. 15 days ago The available tools shape our solutions. So, choose your tools

tudor.girba@gmail.com Software Composition Group University of Berne Neubrueckstr, 10, 3012 Berne Switzerland

Transferring data from cdn.slideshare.net.

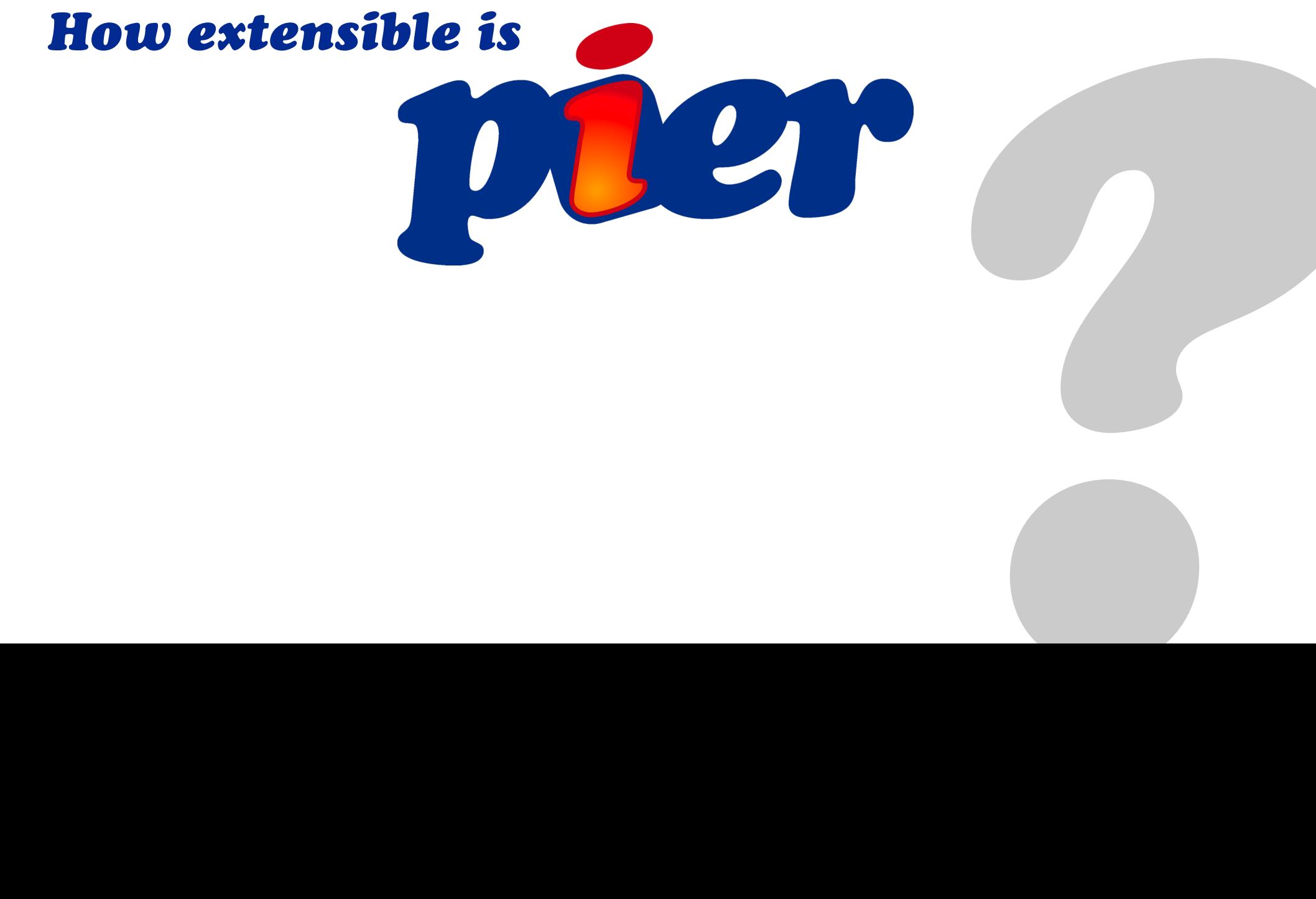

Citezen LightBox Poll Post ticker Randomizer Search StehlDichEin Top Feeder Twitter

# *How to customize the look of* $\bullet$

*?*

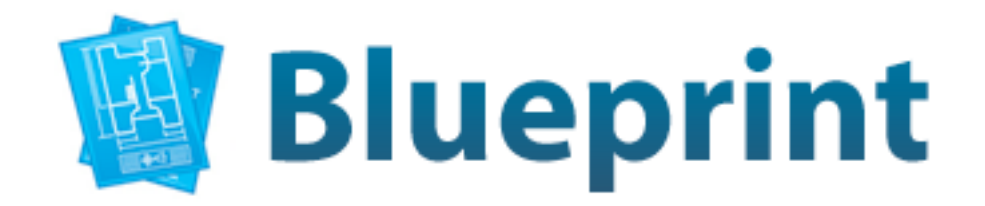

Search

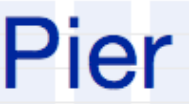

Blog Information \_Environment \_User Mamangement

## Pier

Welcome to Pier (formerly called SmallWiki 2), the next generation of a fully extensible content management system implemented in Smalltalk. To read additional information, please consult the information page.

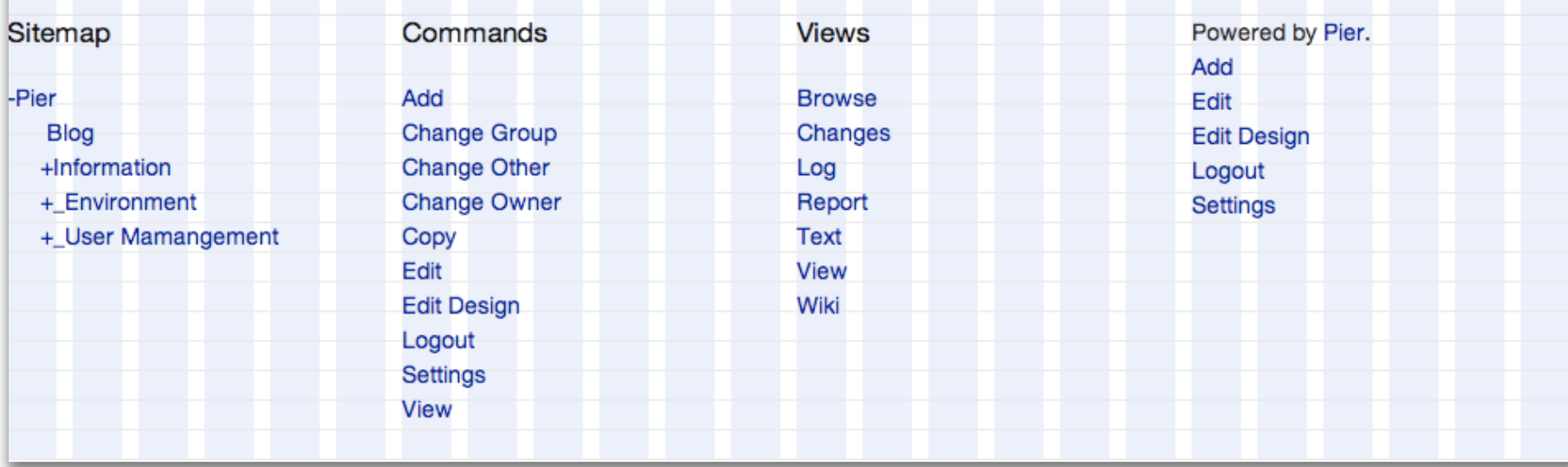

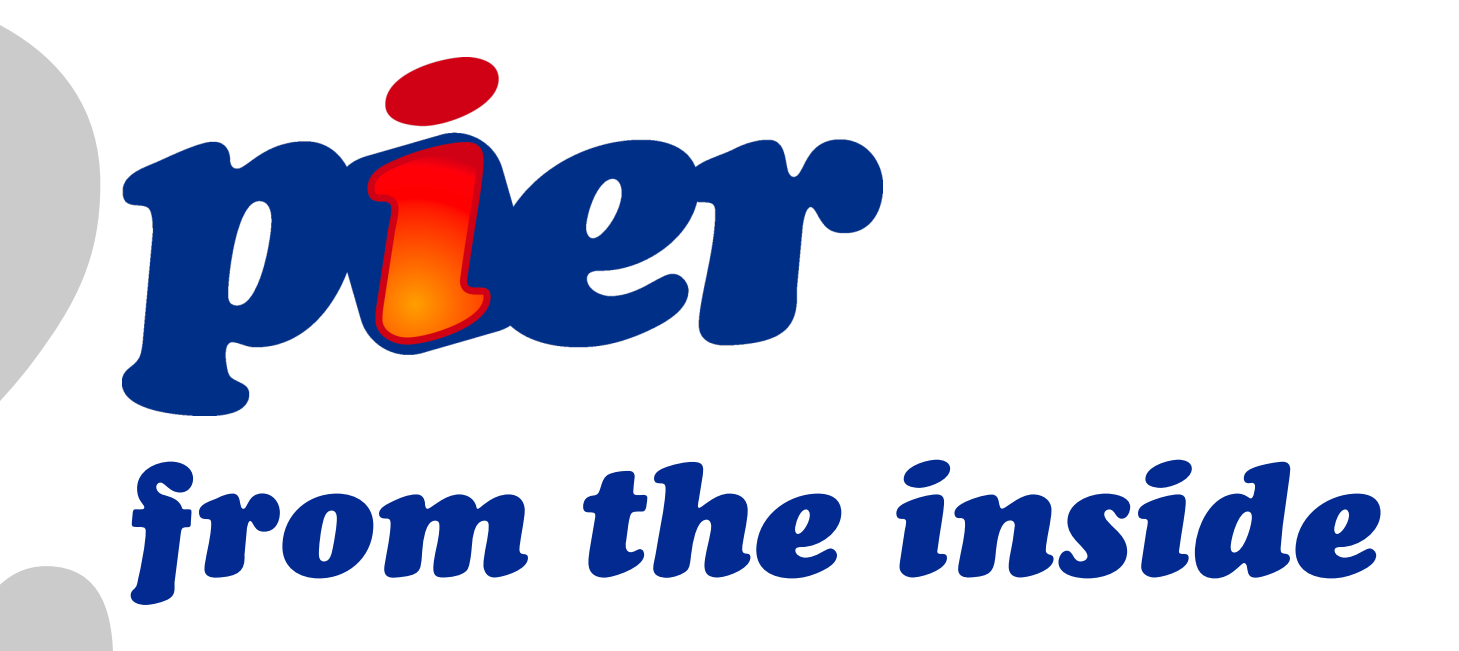

**Structure**

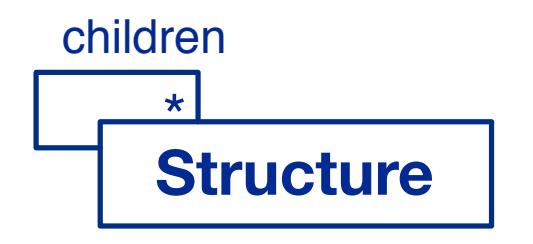

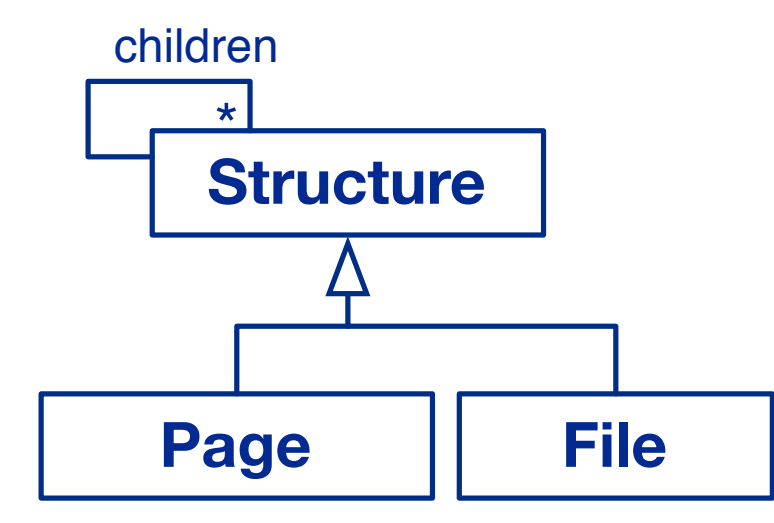

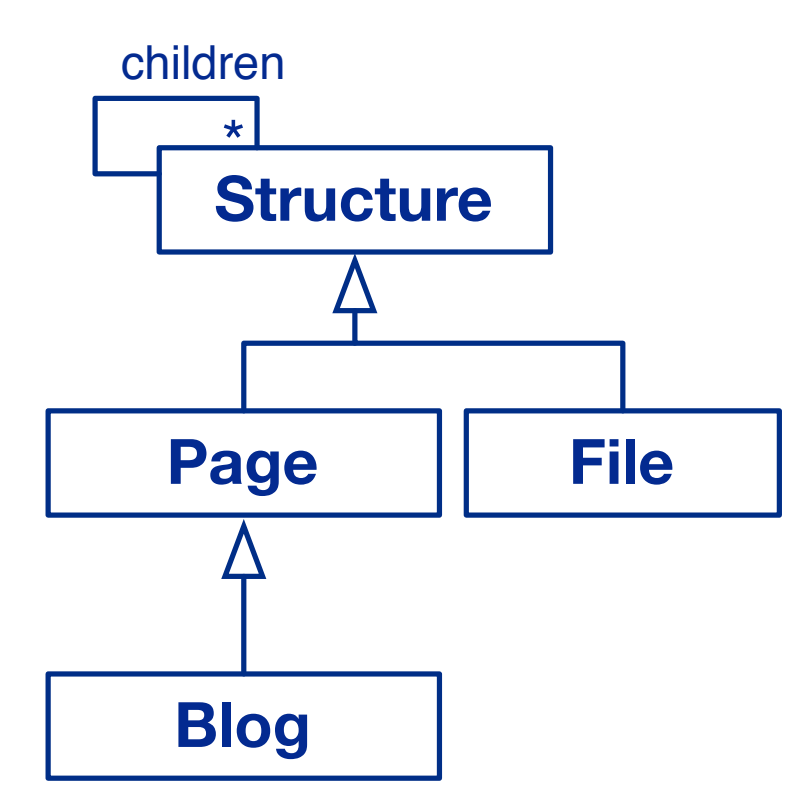

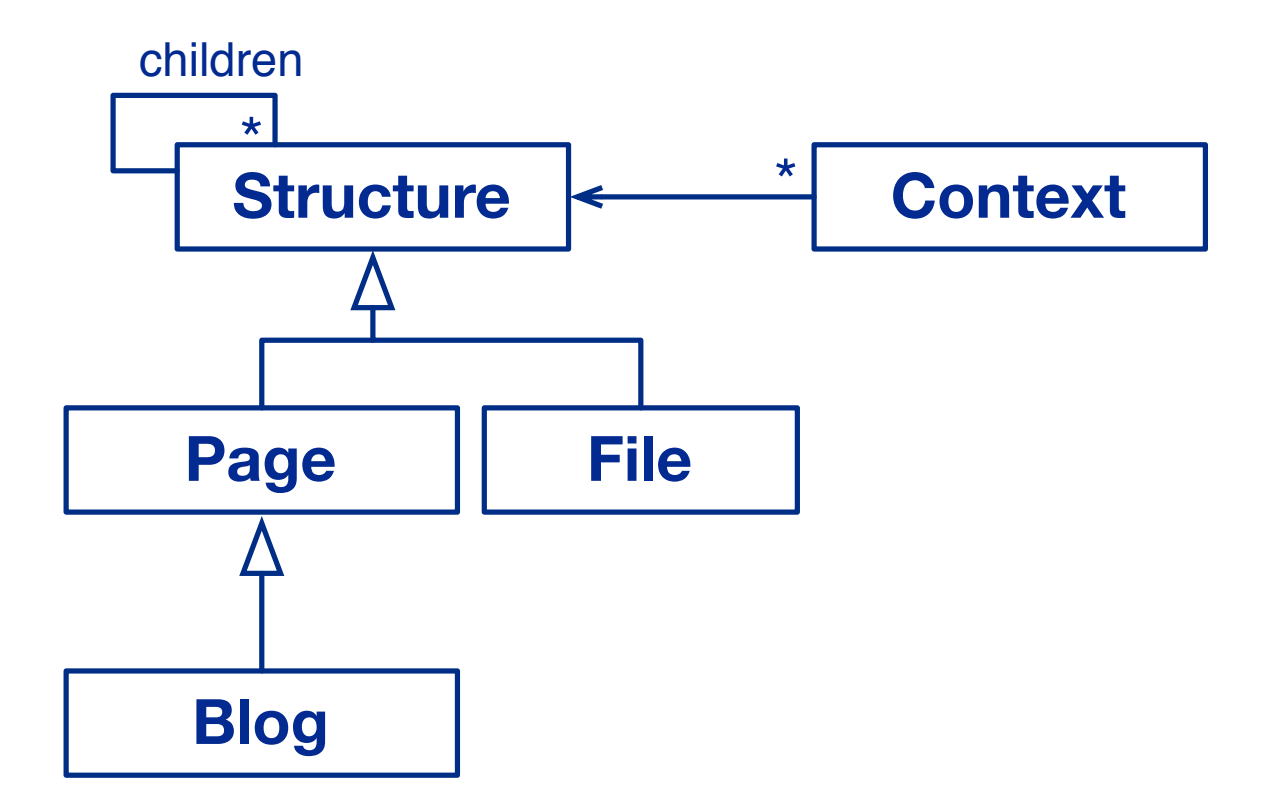

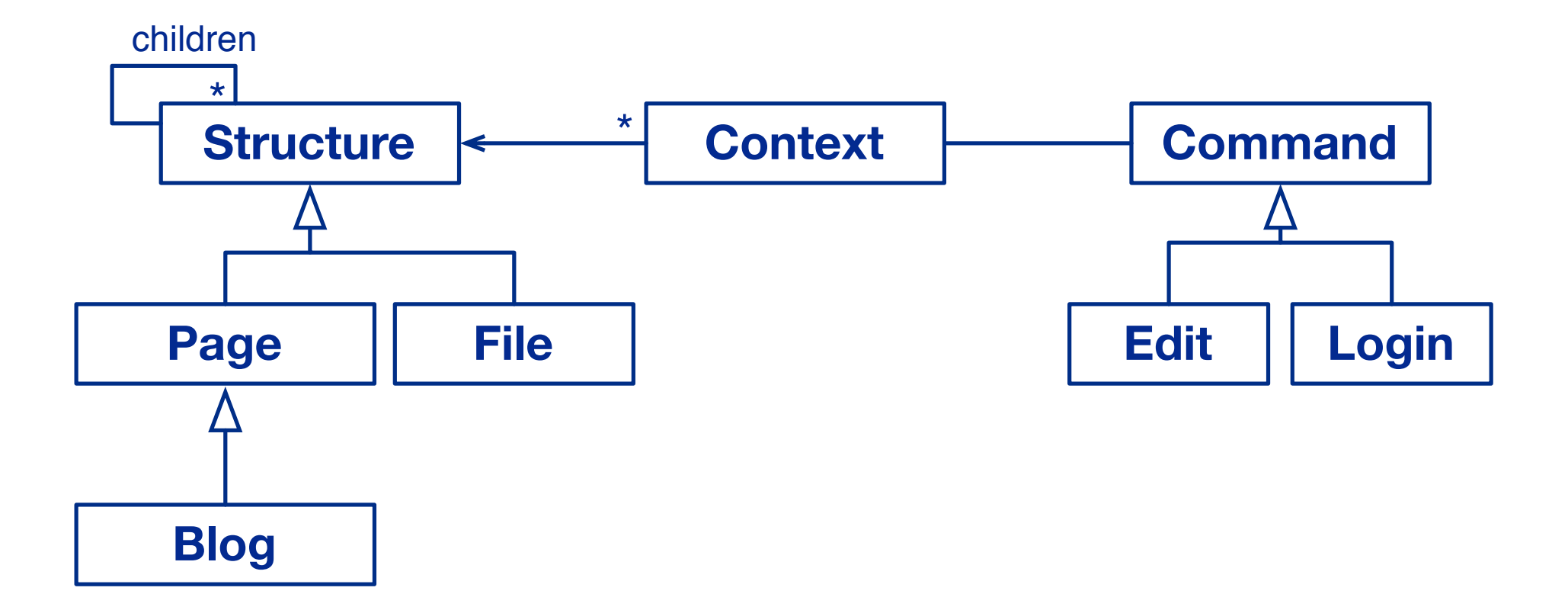

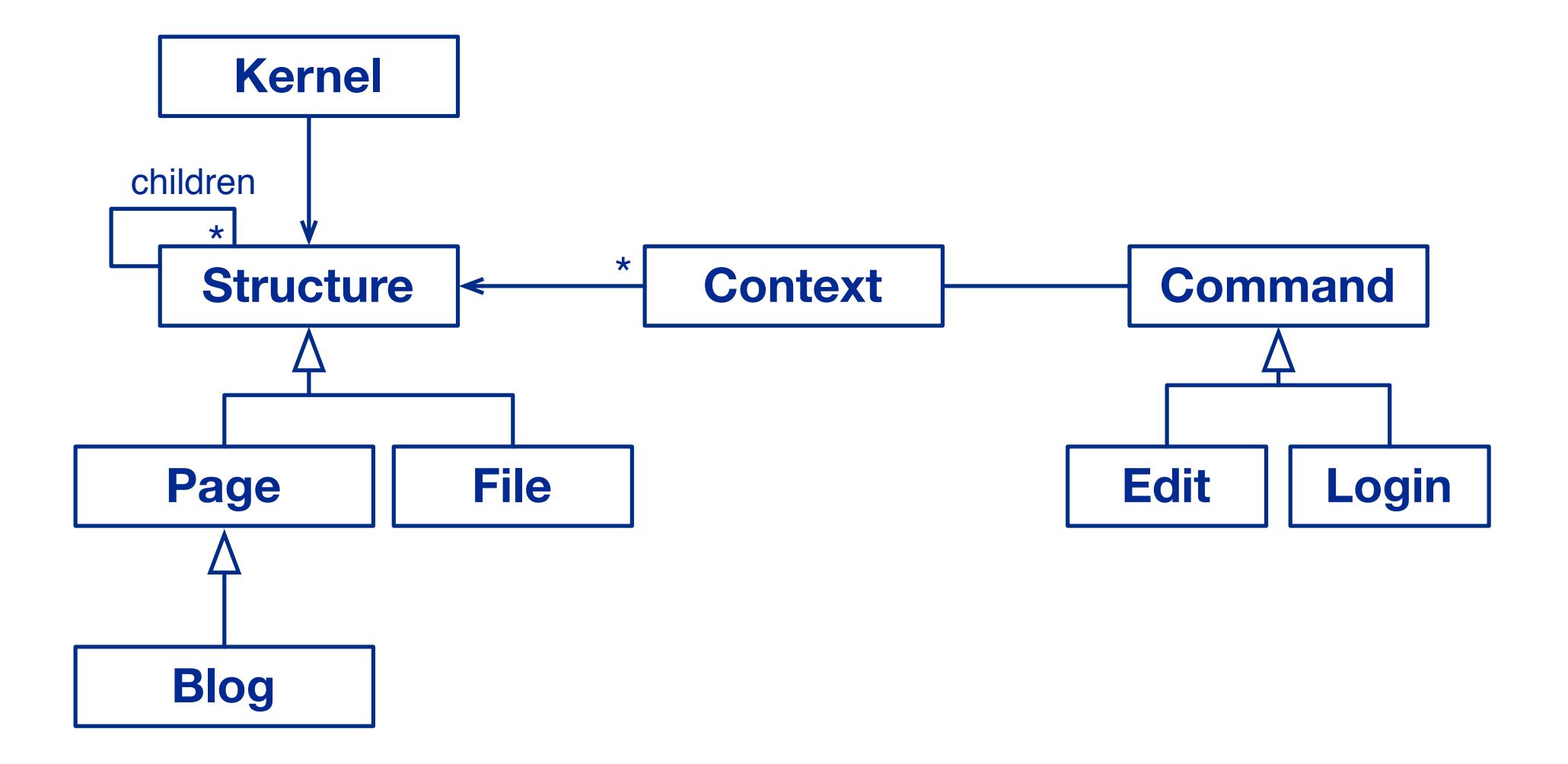

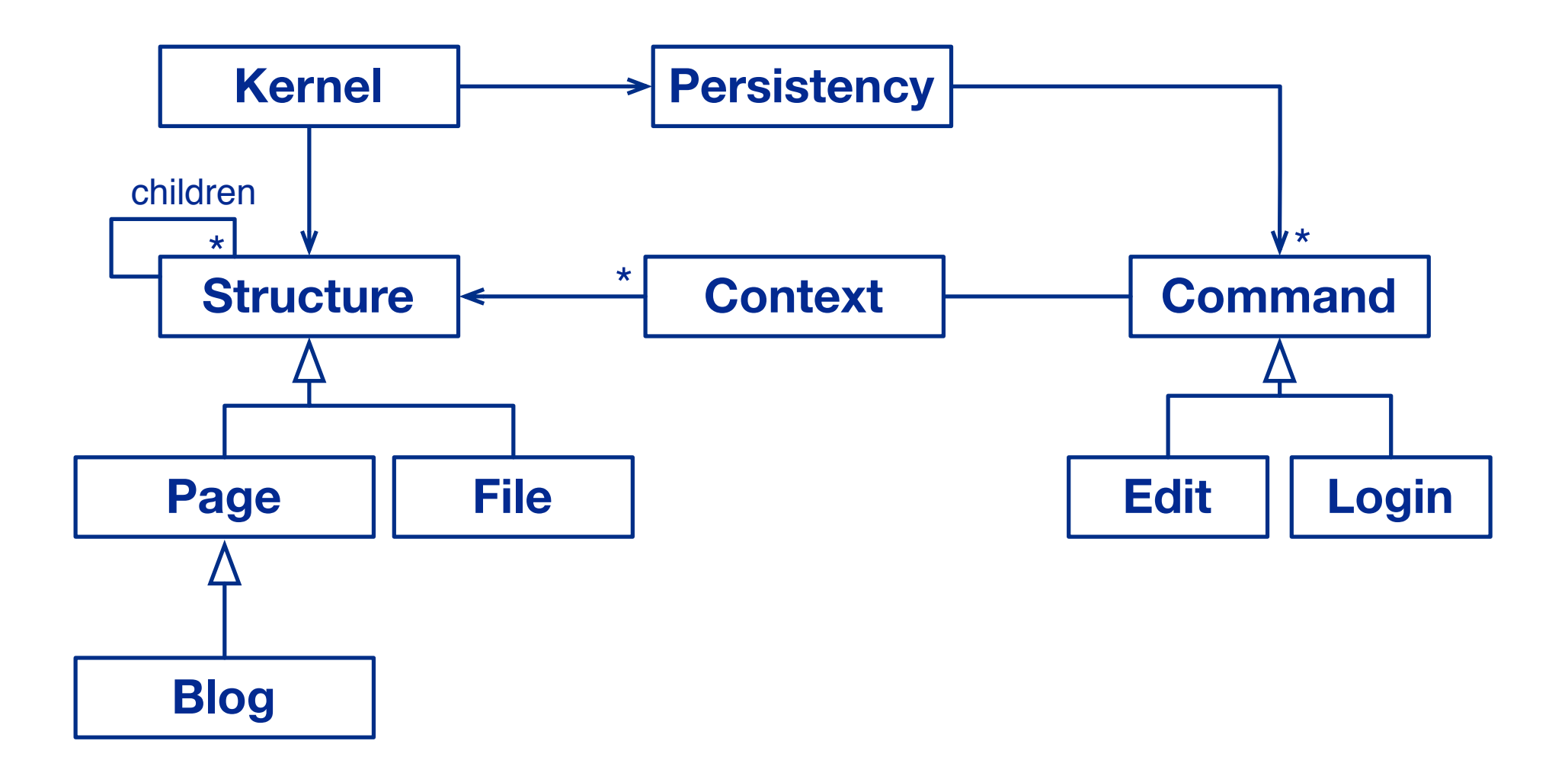

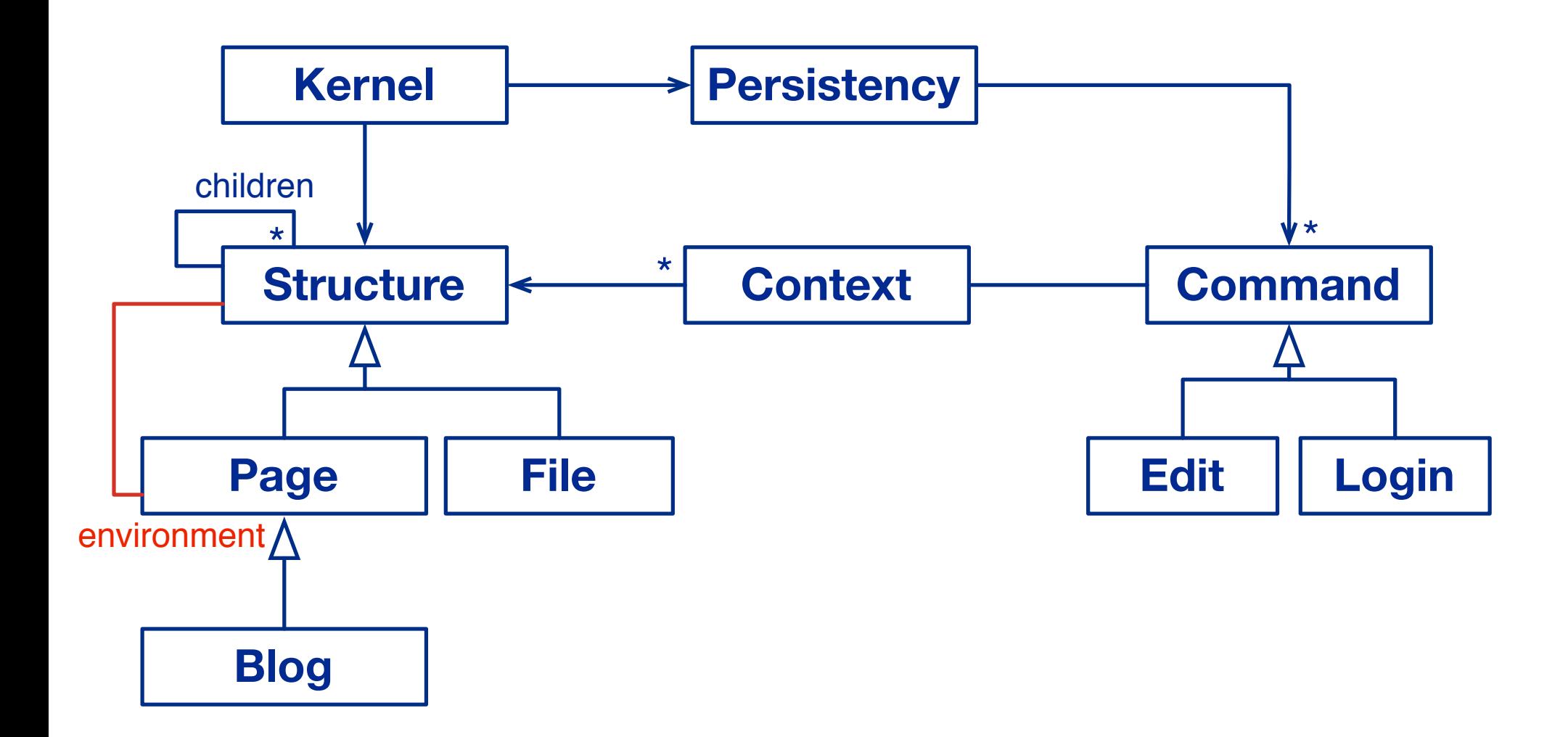

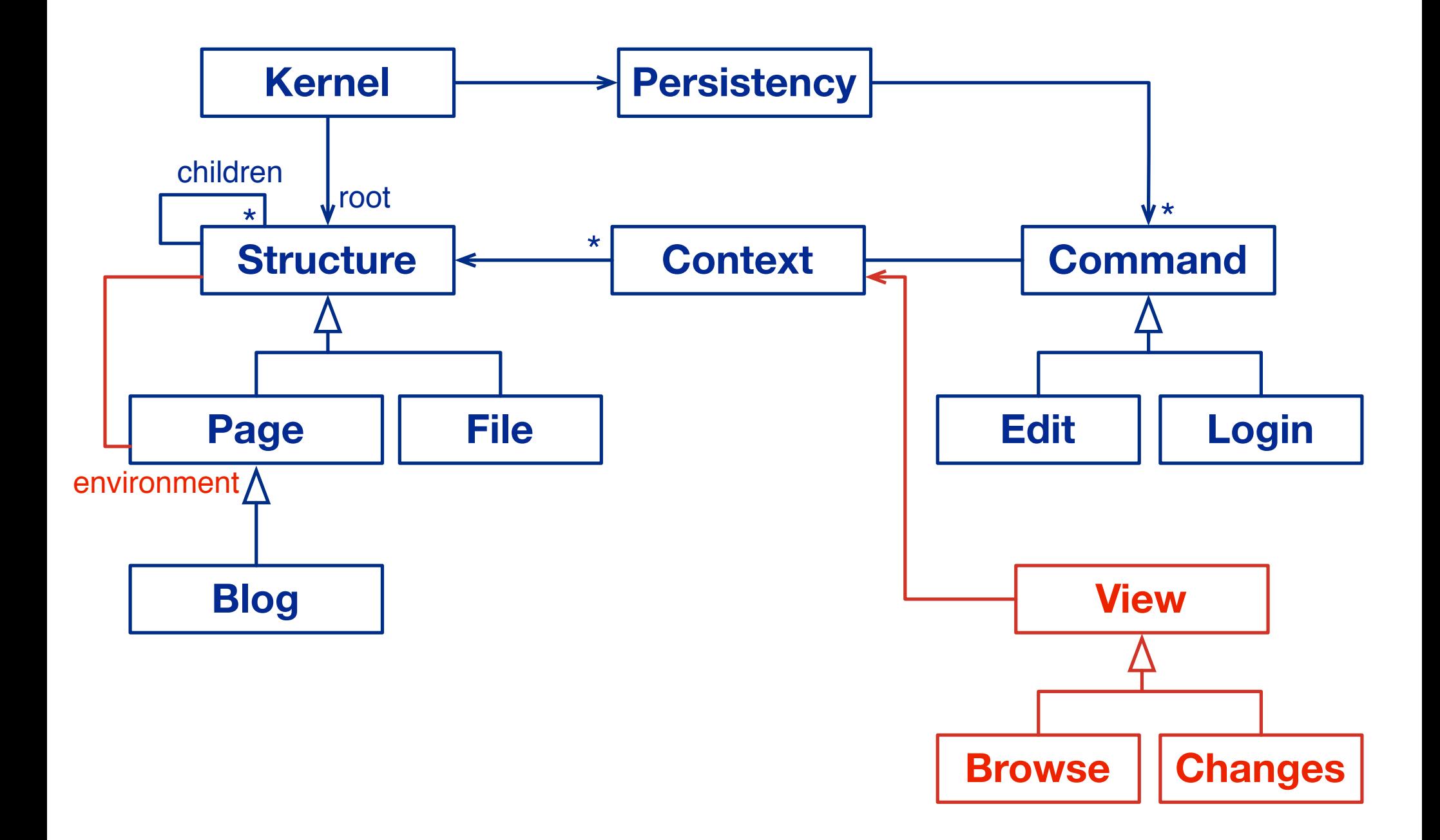

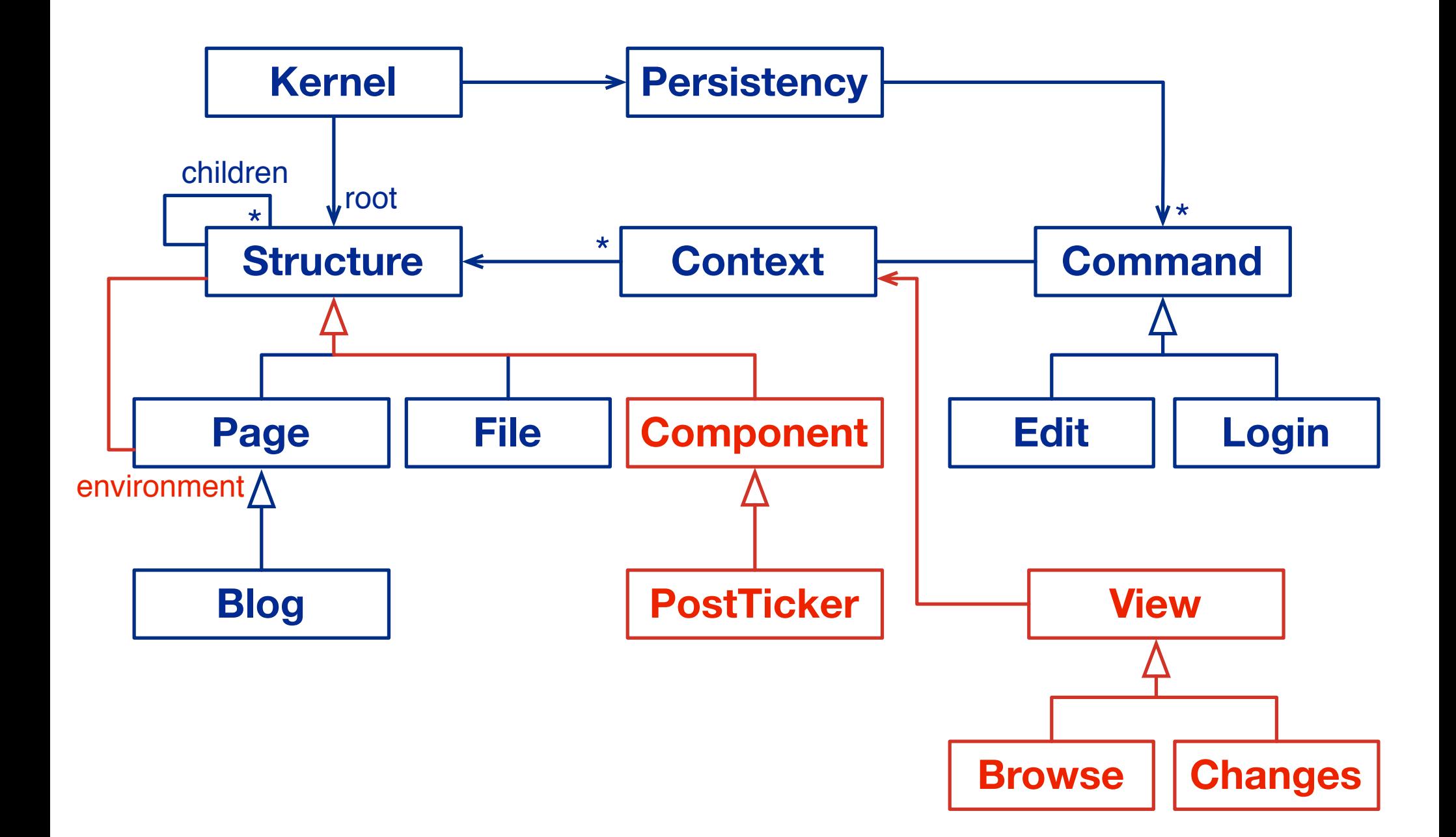

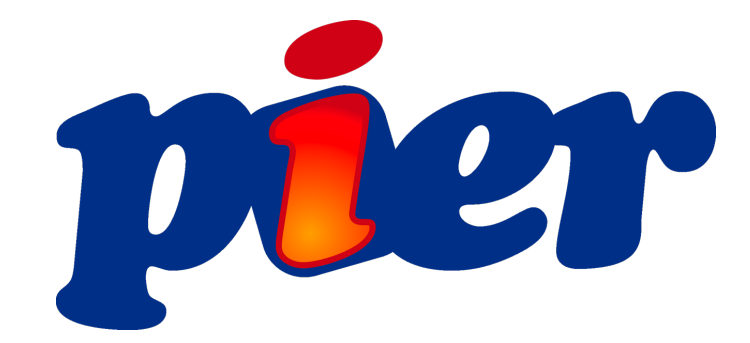

## is based on Magritte

## describe once, get everywhere

## Any Seaside application can be a widget

## Persistency: Gemstone, image

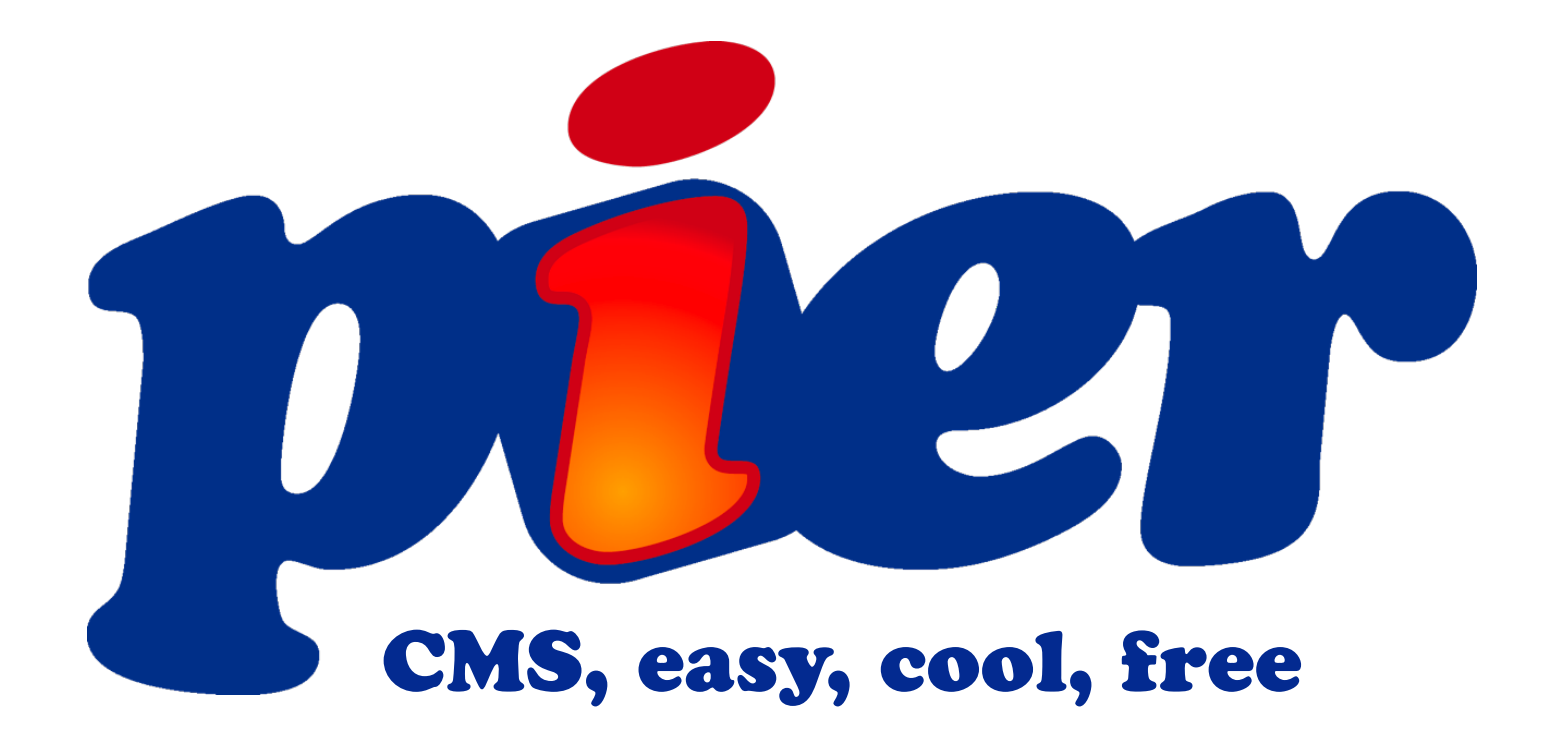

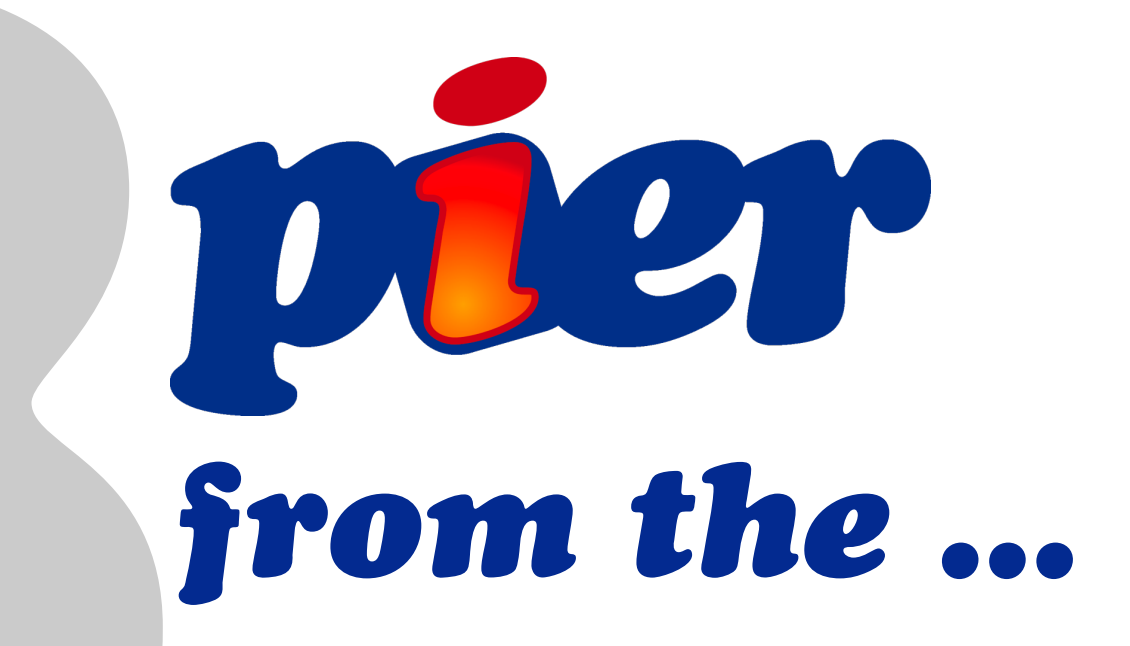

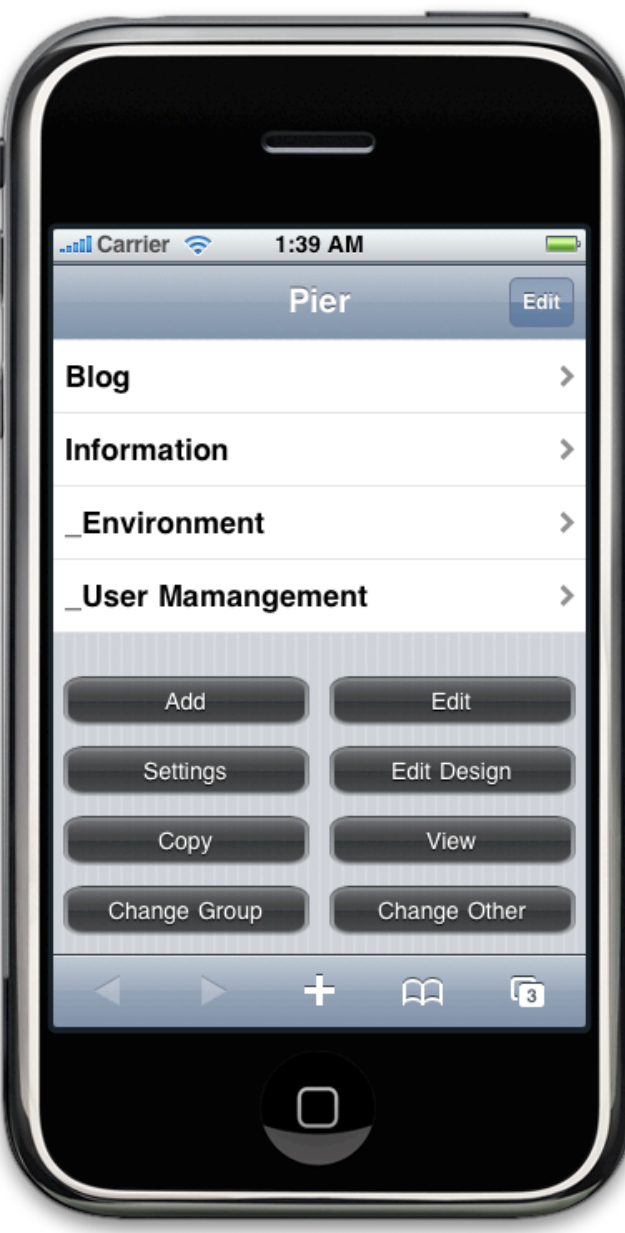

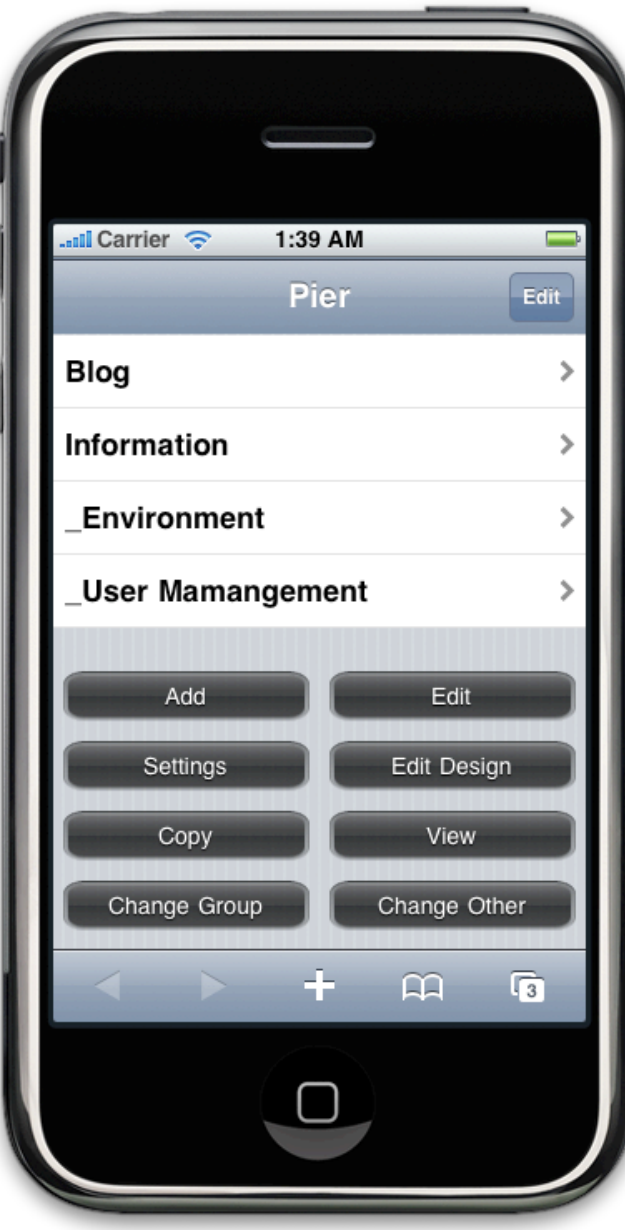

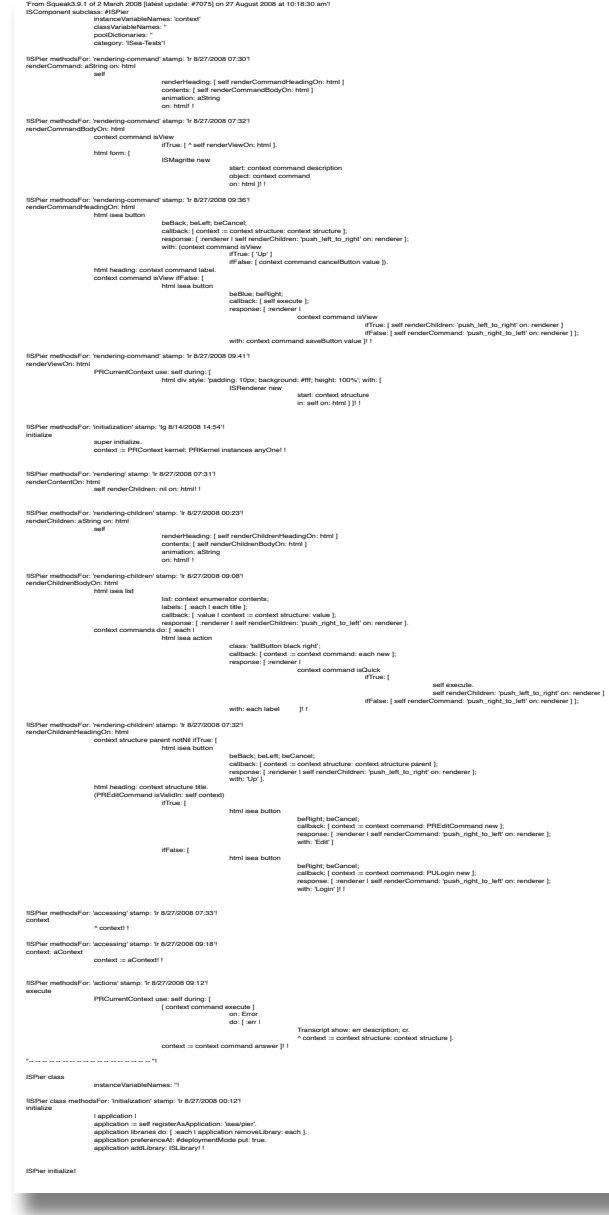

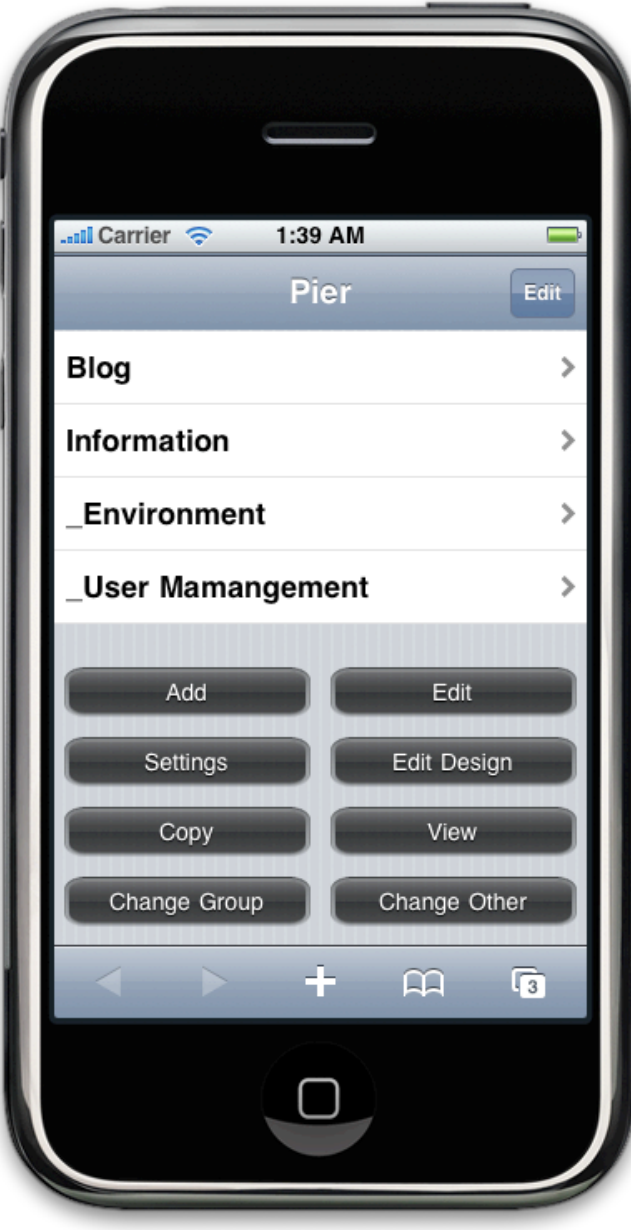

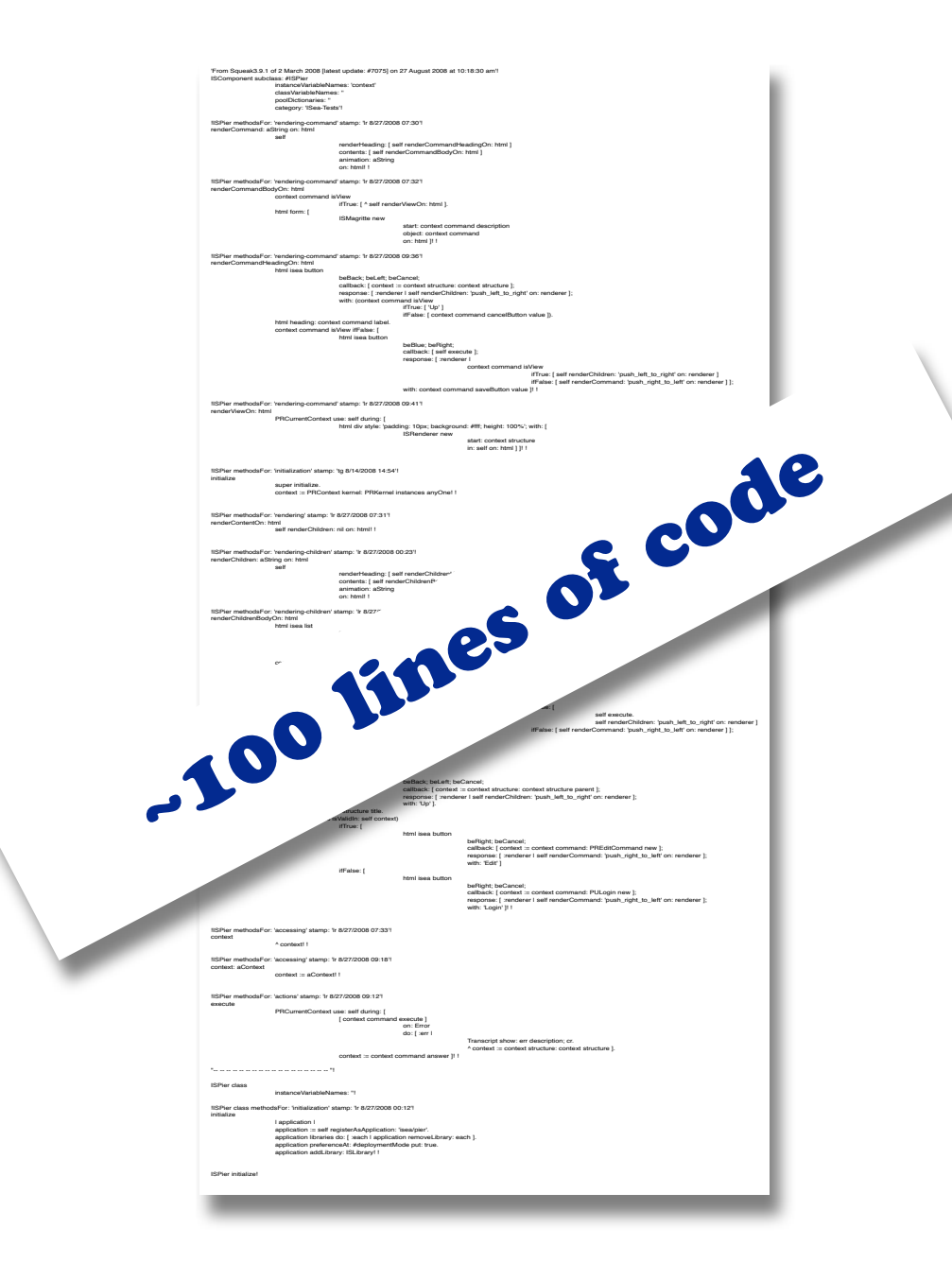

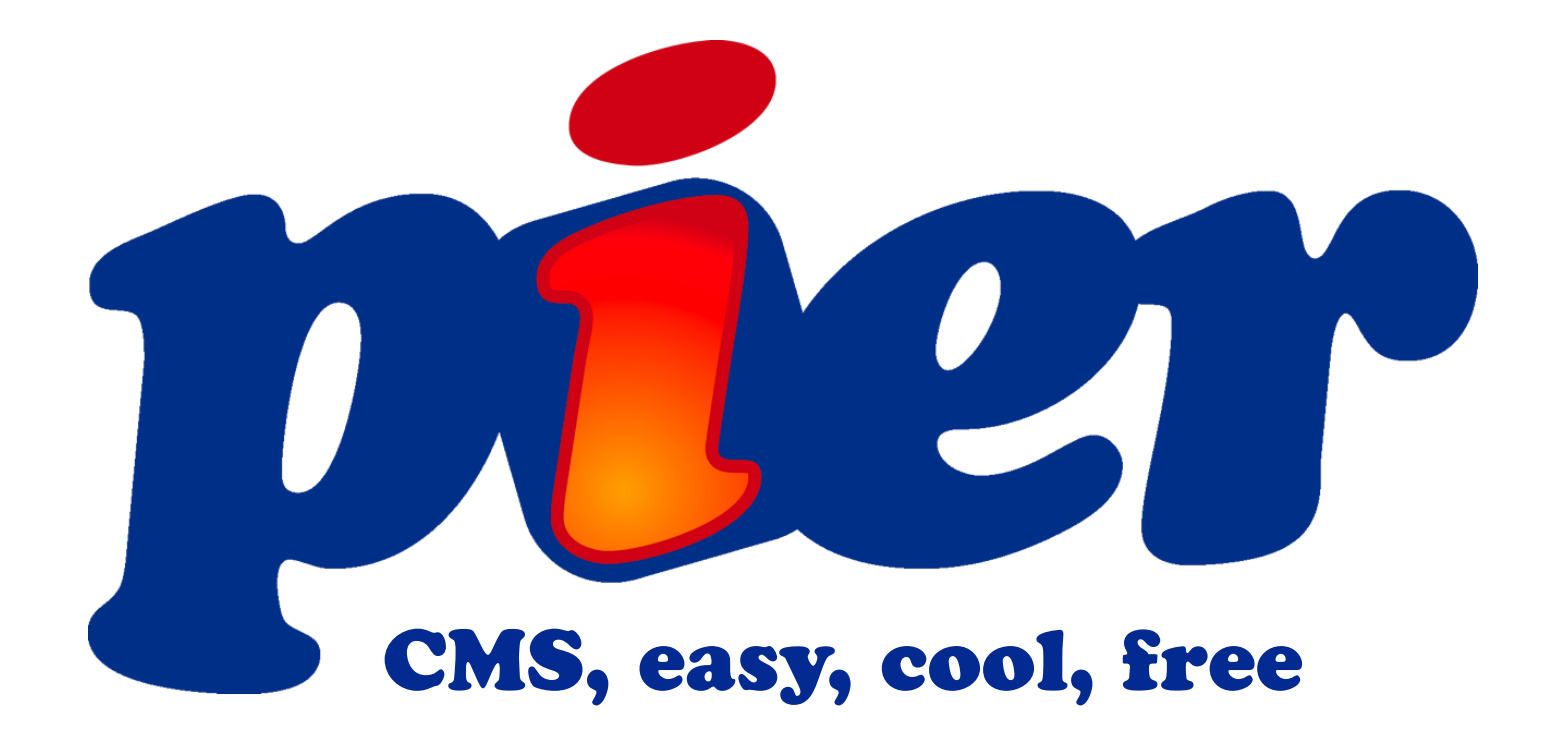

## [www.lukas-renggli.ch/smalltalk/pier](http://www.lukas-renggli.ch/smalltalk/pier)

## Tudor Gîrba

[www.tudorgirba.com](http://www.tudorgirba.com)

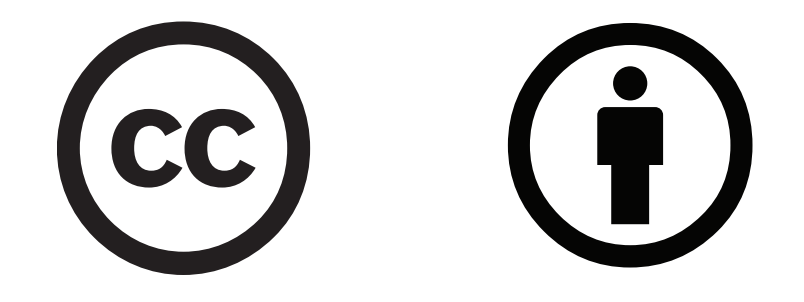

[creativecommons.org/licenses/by/3.0/](http://creativecommons.org/licenses/by/3.0/)